## Google Classroom

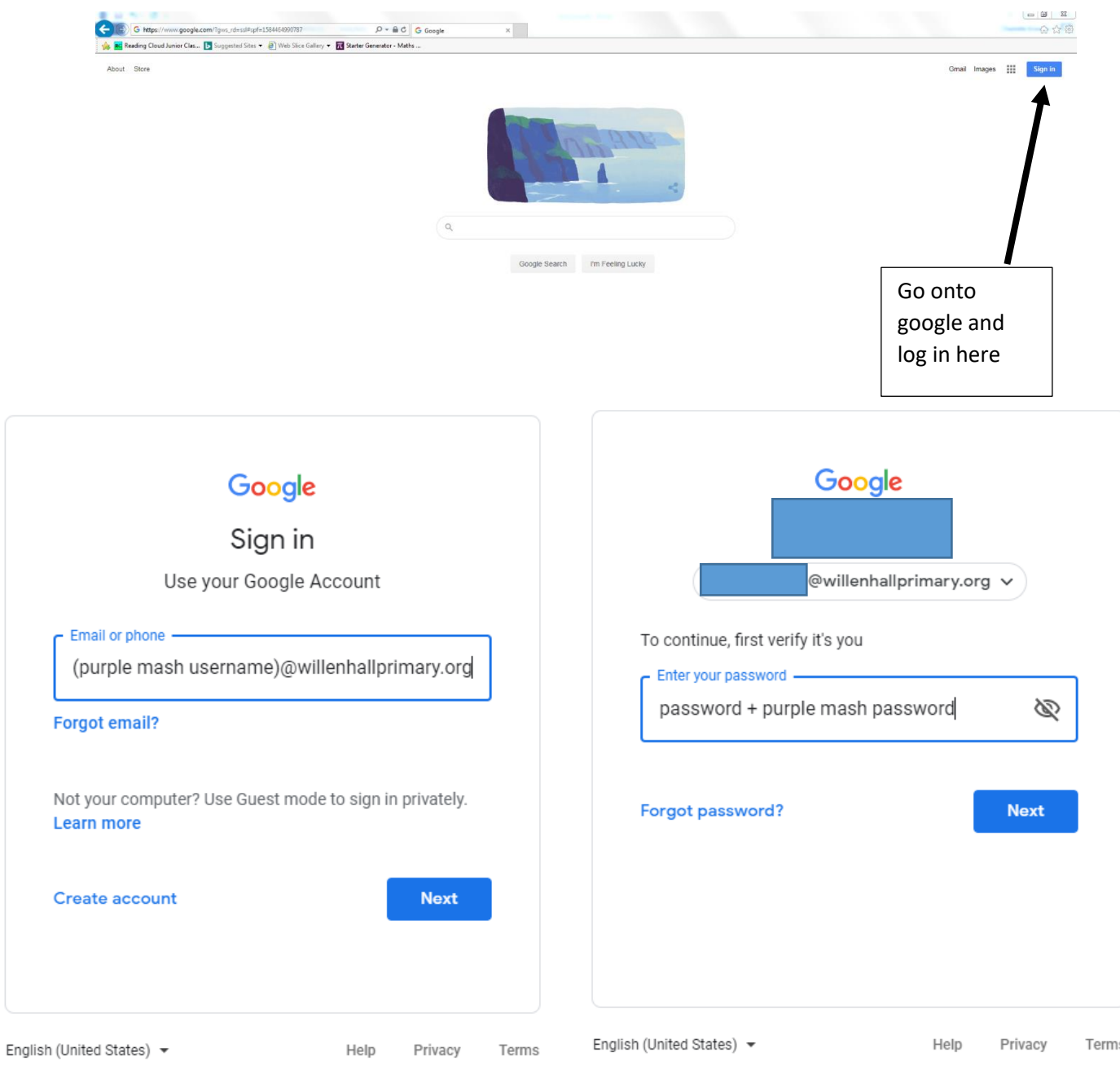

Your login in will be your purple mash username followed by @willenhallprimary.org and your password is the word 'password' and your purple mash password.

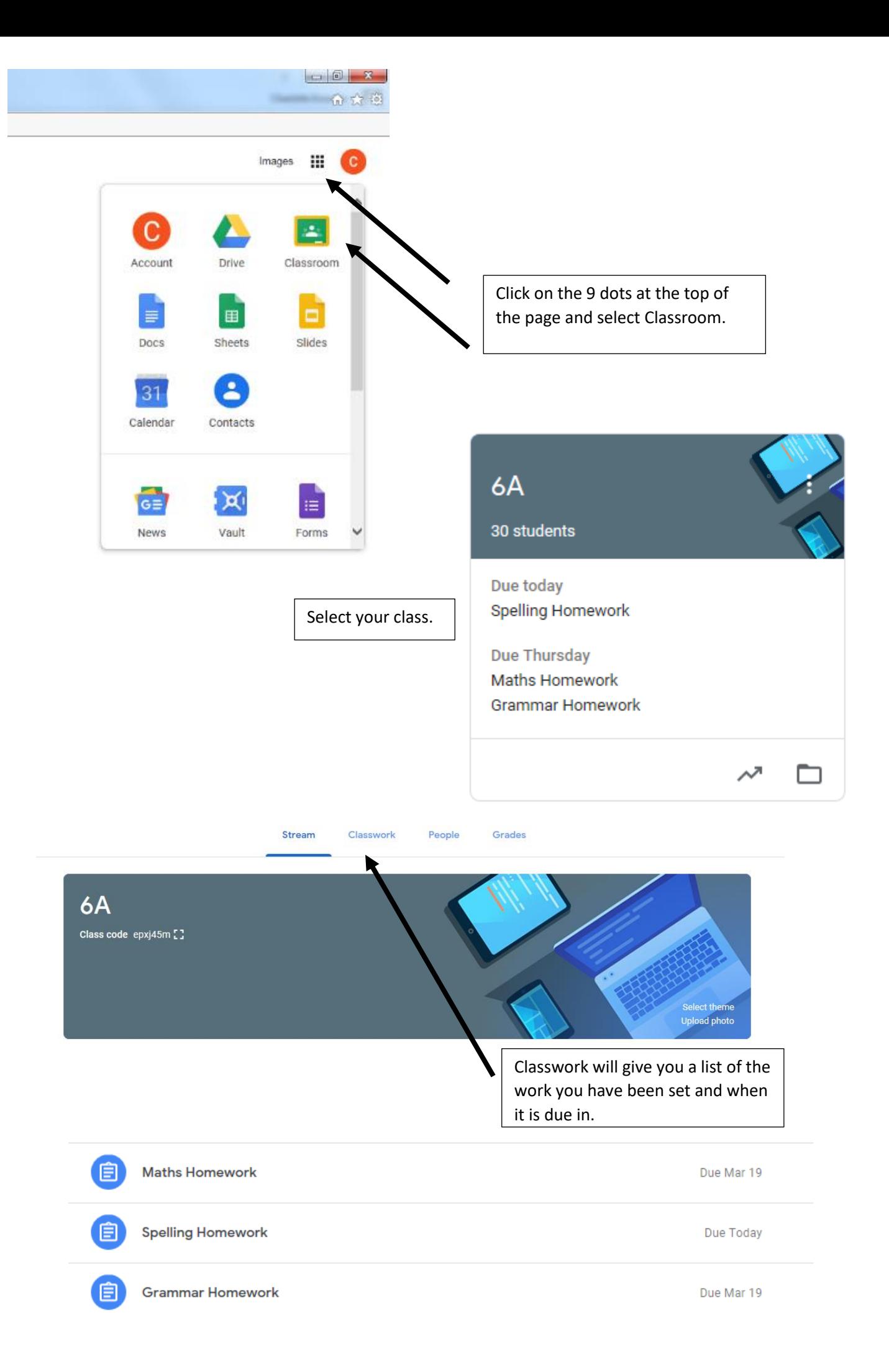

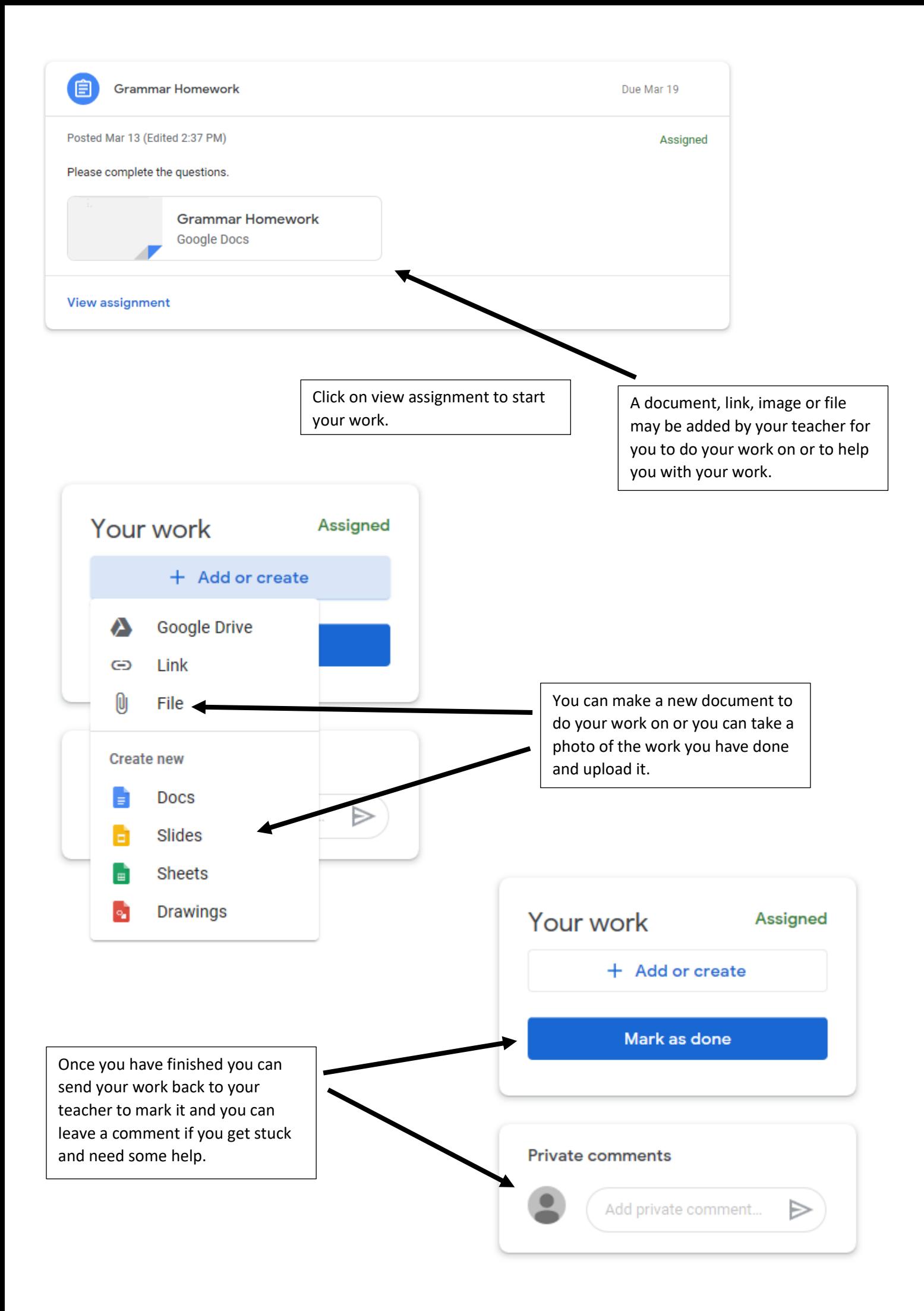